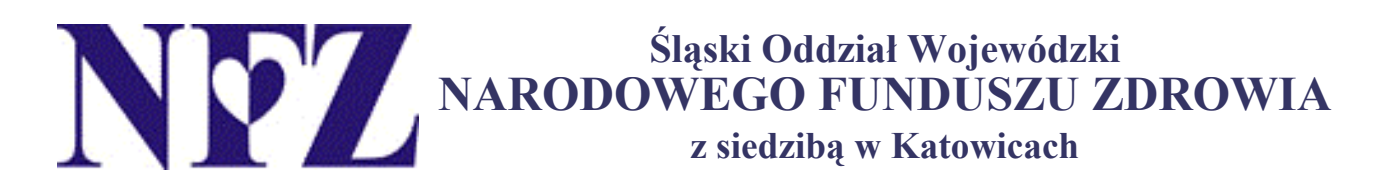

SOW/NFZ/EK-II-W/493/2006

Katowice, dnia 13 marca 2006 r

**Świadczeniodawcy** realizujący świadczenia rozliczane na podstawie jednostki rozliczeniowej cena jednostkowa

W zwiazku z obowiazującymi w roku bieżącym zasadami rozliczeń świadczeń zdrowotnych wykonanych na podstawie zawartych umów, wynikającymi z § 17 Ogólnych warunków umów o udzielanie świadczeń opieki zdrowotne należna zapłata za wykonane świadczenia zdrowotne w danym okresie sprawozdawczym wynika z odrębnie sporządzonych dokumentów rozliczeniowych, z tvtułu:

- Rozliczenia świadczeń wykonanych na rzecz ubezpieczonych,
- Rozliczenia świadczeń wykonanych na podstawie przepisów o koordynacji,
- Rozliczenia świadczeń udzielonych świadczeniobiorcom innym niż ubezpieczeni (art.97 ust.3 ustawy z 27.08.2004r) o świadczeniach opieki zdrowotnej finansowanych ze środków publicznych).

Należy podkreślić, iż ogólna kwota zapłaty wynikająca z tych dokumentów nie może przekroczyć dopuszczalnego miesięcznego limitu.

W związku z powyższym wprowadzone w Pakiecie Świądczeniodawcy zmiany umożliwiają generowanie odrębnych raportów statystycznych stanowiących podstawę określenia należnej zapłaty za wykonane świadczenia w poszczególnych tytułach. W celu prawidłowego generowania raportów statystycznych oraz określania należnej zapłaty przekazujemy w załaczeniu szczegółową instrukcję postępowania oraz informujemy, że w przypadku rozliczania świadczeń udzielonych wyłącznie na rzecz ubezpieczonych należy wygenerować sprawozdanie finansowe na dotychczasowych zasadach bez generowania dodatkowego raportu (sprawozdanie to stanowić będzie podstawę wystawienia rachunku). Jeżeli jednak wśród udzielonych i rozliczonych w sprawozdaniu zamknietym świadczeń znajdują się świadczenia udzielone na podstawie przepisów o koordynacji (pacjenci UE) i/lub udzielone świadczeniobiorcom innym niż ubezpieczeni na podstawie decyzji wójta/burmistrza oprócz sprawozdania finansowego należy dostarczyć do Oddziału NFZ dodatkowe raporty, stanowiace podstawe wystawienia faktur/rachunków.

## Zał. Instrukcja